# Incremental Materialized Views 101

Engineering

PGConf India 2024 February 29, 2024

Tushar Amrit
Software Engineer

TechAtBloomberg.com

© 2024 Bloomberg Finance L.P. All rights reserved.

# Imagine this ....

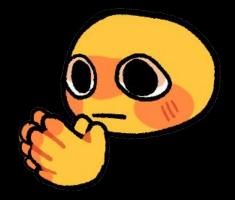

TechAtBloomberg.com

Bloomberg

#### You did it!!

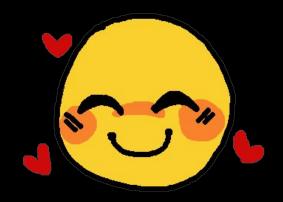

TechAtBloomberg.com

Bloomberg

# **Inevitable happens**

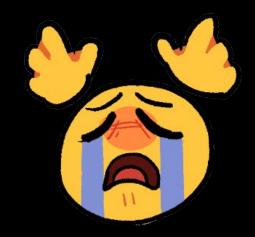

TechAtBloomberg.com

Bloomberg

#### What to do?!

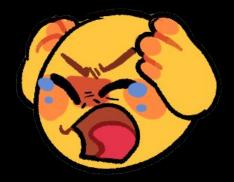

TechAtBloomberg.com

Bloomberg

# Agenda 📝

Understanding Materialized Views and why we need them

Issues with traditional MVs in PostgreSQL

Getting familiar working with Postgres' pg ivm extension

Diring deep into pg\_ivm

TechAtBloomberg.com

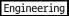

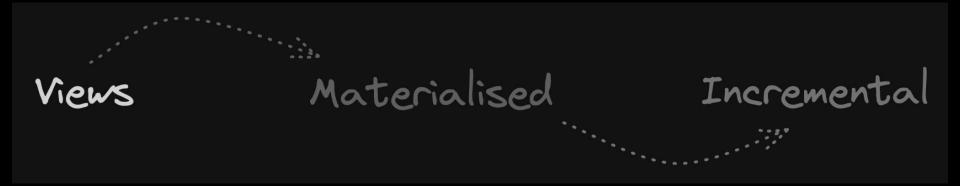

TechAtBloomberg.com

**Bloomberg** 

#### Views 00

Virtual tables for simplifying queries

Provides abstraction

Streamlining complex queries by providing an alias

Optimizing performance with database views

TechAtBloomberg.com

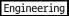

#### Schema 🏗

```
-- Users Table
CREATE TABLE users (
   user_id SERIAL PRIMARY KEY,
   username VARCHAR(50) NOT NULL,
   email VARCHAR(100) NOT NULL
);
  Products Table
CREATE TABLE products (
   product_id SERIAL PRIMARY KEY,
   product_name VARCHAR(100) NOT NULL,
   price DECIMAL(10, 2) NOT NULL
);
```

#### TechAtBloomberg.com

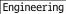

#### Schema 🏗

```
Orders Table
CREATE TABLE orders (
   order_id SERIAL PRIMARY KEY,
   user_id INT REFERENCES users(user_id),
   product_id INT REFERENCES products(product_id),
   quantity INT NOT NULL,
   order_date_DATE_NOT_NULL
);
   Indexes for Orders Table
CREATE INDEX idx_user_id ON orders(user_id);
CREATE INDEX idx_product_id ON orders(product_id);
CREATE INDEX idx_order_date ON orders(order_date);
```

#### TechAtBloomberg.com

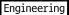

#### Creating Fake Data

Using PostgreSQL 16

We create a database named mydatabase and create the tables with indexes

→ We add 11 million rows in the Users and Products tables and around 4.5 million rows in the Orders table

The data is created using a Python script using the Faker library to create dummy data and the psycopg2 Postgres adapter module

The script can be found <u>here</u>

TechAtBloomberg.com

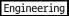

#### Running a Simple Query 🏃

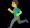

#### Calculate total Order amount for each User:

```
SELECT
    users.user_id,
    username,
    email,
    SUM(price * quantity) AS total_order_amount
FROM
    users
NIOC
    orders ON users.user_id = orders.user_id
NIOC
    products ON orders.product_id = products.product_id
GROUP BY
    users.user_id,
    username,
    email;
```

Time: 26504.869 ms (00:26.505)

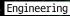

| user_id | username      | email                          | total_order_amount |
|---------|---------------|--------------------------------|--------------------|
| 388363  | melissa95     | mbrown@example.org             | 6186.90            |
| 388364  | ataylor       | heather69@example.com          | 5774.86            |
| 388365  | kelly33       | angelaclark@example.com        | 882.85             |
| 388366  | kathryn57     | qmccullough@example.org        | 1438.36            |
| 388368  | rjefferson    | jeffhernandez@example.net      | 283.47             |
| 388369  | donovanashley | ujackson@example.org           | 1001.61            |
| 388371  | hannah17      | wrightkimberly@example.com     | 3349.90            |
| 388373  | wisematthew   | natashathompson@example.net    | 6589.43            |
| 388374  | josephdalton  | coopermatthew@example.net      | 5536.89            |
| 388375  | tgreen        | samueljones@example.com        | 3015.24            |
| 388376  | smithdana     | christopherhubbard@example.net | 4490.32            |
| 388377  | kenneth30     | heatherwarren@example.com      | 2183.64            |
| 388380  | xcampbell     | martinezsusan@example.org      | 11564.15           |
| 388385  | ashleybrown   | johnstonnoah@example.com       | 5491.92            |
| 388387  | ryanli        | victoriaellis@example.org      | 996.07             |
| 388389  | coxrenee      | tracy79@example.org            | 1642.60            |

All these emails and usernames were generated using the Faker library in Python - <a href="https://pypi.org/project/Faker/">https://pypi.org/project/Faker/</a>

TechAtBloomberg.com

Bloomberg

#### **Using View for our query 33**

```
CREATE VIEW user_order_summary AS
SELECT
    users.user_id,
    username,
    email.
    SUM(price * quantity) AS total_order_amount
FROM
    users
NIOL
    orders ON users.user_id = orders.user_id
JOIN
    products ON orders.product_id = products.product_id
GROUP BY
    users.user_id,
    username,
    email;
```

CREATE VIEW
Time: 98.458 ms

Time: 28801.565 ms (00:<u>2</u>8.802)

SELECT \* FROM user\_order\_summary;

Bloomberg

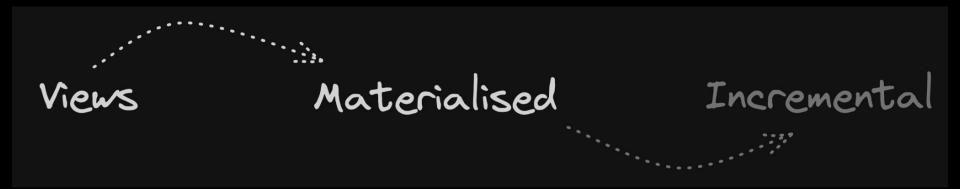

TechAtBloomberg.com

Bloomberg

#### Materialized Views - Taking Views to Next Level

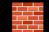

Precomputed results for improved query performance

Persistently store query results

Refresh on-demand for real-time accuracy

Optimizing read-heavy workloads

Can be indexed

- X No support for temporary Materialized Views
- ✓ Supported in PG since 9.3

Bloomberg

#### Materialized Views in Query Execution

Comes into picture during query rewriting

Cost-based optimization

The SQL query is parsed and rewritten, considering any Views that might be referenced in the query

TechAtBloomberg.com

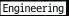

# Implementing MVs in PG 🕎

```
CREATE MATERIALIZED VIEW [IF NOT EXISTS] table_name
    [(column_name [, ...])]
    [USING method]
    [WITH (storage_parameter [= value] [, ...])]
    [TABLESPACE tablespace_name]
    AS query
    [WITH [NO] DATA];
```

The query is executed and used to populate the View at the time the command is issued (unless WITH NO DATA is used), and may be refreshed later

TechAtBloomberg.com

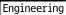

```
-- Create Materialized View
CREATE MATERIALIZED VIEW user_order_summary_mv AS
SELECT
    u.user_id,
    u.username,
    u.email,
    SUM(p.price * o.quantity) AS total_order_amount
FROM
    users u
NIOC
    orders o ON u.user_id = o.user_id
NIOL
    products p ON o.product_id = p.product_id
GROUP BY
    u.user_id,
    u.username,
    u.email;
-- Index for Materialized View
CREATE UNIQUE INDEX idx_user_order_totals_user_id
ON user_order_summary_mv(user_id);
```

Time: 26504.755 ms (00:26.505)

#### Bloomberg

#### Running Same Query on MV 🏃

```
SELECT * FROM user_order_summary_mv;
```

```
mydatabase=# SELECT * FROM user_order_summary_mv;
Time: 2085.810 ms (00:02.086)
```

Nearly 10x reduction in execution time

TechAtBloomberg.com

Bloomberg

# Refreshing MVs 🔀

REFRESH MATERIALIZED VIEW [CONCURRENTLY] name [WITH [NO] DATA];

Does a hard and complete refresh of data

Has option of concurrently refreshing data

TechAtBloomberg.com

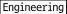

### Refreshing our MV 🔀

```
UPDATE orders
SET quantity = 10
WHERE order_id = 19363;
```

UPDATE 1 Time: 9.211 ms

REFRESH MATERIALIZED VIEW user\_order\_summary\_mv;

```
mydatabase=# REFRESH MATERIALIZED VIEW user_order_summary_mv;
REFRESH MATERIALIZED VIEW
Time: 29670.218 ms (00:29.670)
```

#### TechAtBloomberg.com

Bloomberg

# Issues with the MV Refresh 🚨

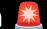

Maintenance overhead

Computationally heavy

Locks during refresh

TechAtBloomberg.com

Bloomberg

Views Materialised Incremental

**TechAtBloomberg.com** 

Bloomberg

#### Incrementally Maintaining Views - Taking Views to Boss Level

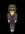

The two types of View maintenance

- Immediate
- Deferred

**Deferred** refresh leads to stale data

Deferred is okay, but we want same transaction

Idea to update only those rows in the base table which are affected

TechAtBloomberg.com

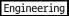

# It's time for some ALGEBRA

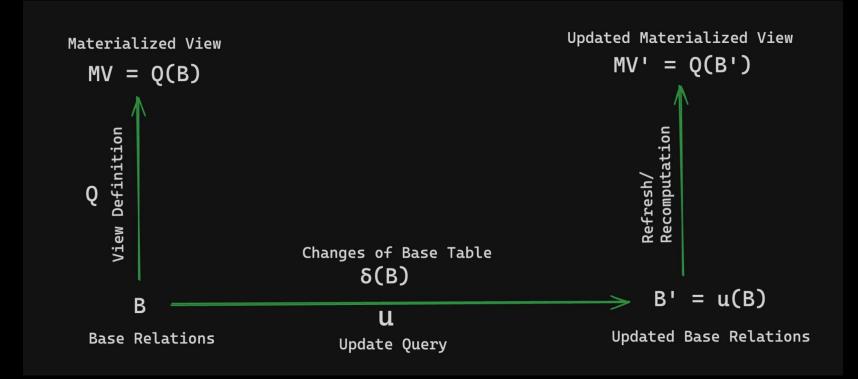

#### TechAtBloomberg.com

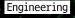

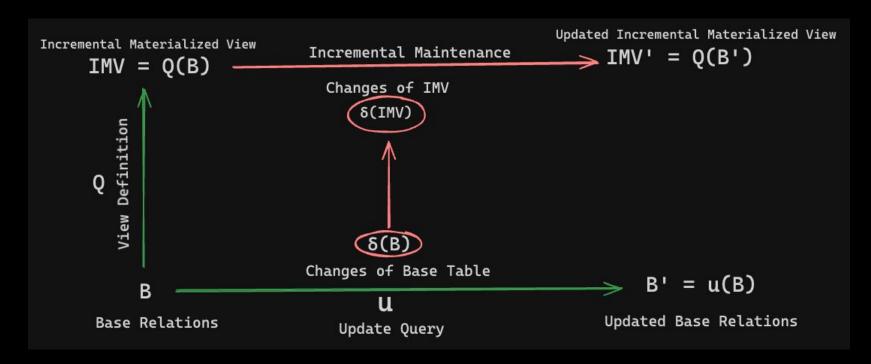

#### TechAtBloomberg.com

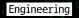

#### Basic Theory for IVM for Natural JOIN 🤔

- View definition
  - $\circ$  V = A  $\bowtie$  B, where A and B are the base tables
- Changes to Base Table A
  - $\circ$  A  $\leftarrow$  (A  $\nabla$ A) U  $\Delta$ A, where  $\nabla$ A are the deleted tuples and  $\Delta$ A are the tuples inserted by the update query
- Changes on the View
  - $\circ$   $\nabla V = \nabla A \bowtie B$
  - $\circ \Delta V = \Delta A \bowtie B$
- Apply the changes to the View
  - $\circ$  V  $\leftarrow$  (V  $\nabla$ V) U  $\Delta$ V

TechAtBloomberg.com

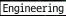

#### Theory is okay, but how do we implement it? 📚

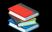

We have two main approaches:

**Using Triggers and Transition Table** 

Logically decoding WAL

TechAtBloomberg.com

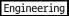

#### pg\_ivm - The Saviour 🦸

Extension released by IVM Development Group (led by Yugo Nagata)

Published 1.0 release at the end of April 2022

Compatible with PG 13+

Instead of you having to run REFRESH MATERIALIZED VIEW, this extension performs the updates automatically and incrementally

TechAtBloomberg.com

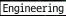

#### Installing pg\_ivm

To install pg\_ivm, download the source code and execute this in the module's directory:

```
make install
```

Execute CREATE EXTENSION command

```
CREATE EXTENSION pg_ivm;
```

Installing pg\_ivm creates the create\_immv, refresh\_immv and get\_immv\_def functions

TechAtBloomberg.com

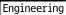

#### Creating Incrementally Maintained Views 📥

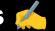

We call a Materialized View supporting IVM an Incrementally Maintainable Materialized View (IMMV)

```
SELECT create_immv('myview', 'SELECT * FROM mytab');
```

This is equivalent to:

```
CREATE MATERIALIZED VIEW myview AS SELECT * FROM mytab;
```

#### TechAtBloomberg.com

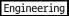

#### Creating IMMV on our Schema 🧀

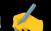

```
SELECT create_immv('user_order_summary_ivm',
    SELECT
        users.user_id,
        username,
        email,
        SUM(price * quantity) AS total_order_amount
    FROM
        users
    NIOL
        orders ON users.user_id = orders.user_id
    JOIN
        products ON orders.product_id = products.product_id
    GROUP BY
        users.user_id,
        username,
        email;
');
```

Time: 48423.240 ms (00:48.423)

#### **Bloomberg**

#### Running Same Query on IMMV 1

```
SELECT * FROM user_order_summary_ivm;
mydatabase=# SELECT * FROM user_order_summary_ivm;
Time: 2422.816 ms (00:02.423)
UPDATE orders
SET quantity = 15
WHERE order_id = 19363;
UPDATE 1
```

Time: 13.442 ms

TechAtBloomberg.com

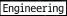

# How pg\_ivm works internally?!

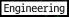

### AFTER Trigger 📣

Enables collection of row sets that include all of the rows inserted, deleted, or modified by the current SQL statement

These row sets can be referred as tables of specified name

TechAtBloomberg.com

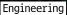

#### Transition Table

Introduced in Postgres 10

Also known as "pseudo-tables"

Holds data before and after the triggering event (e.g., INSERT, UPDATE, DELETE)

Accessed using NEW and OLD keywords within trigger functions

TechAtBloomberg.com

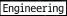

- Statement-level AFTER triggers are created automatically on all base tables contained in the
   View definition query
- Changes that will occur in the View are calculated by a rewritten View query with the modified tables replaced by transition tables

```
View Definition SELECT ... FROM A, B WHERE ...

Rewritten Query SELECT ... FROM new_table_A, B WHERE ...
```

TechAtBloomberg.com

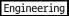

#### Handling Duplicate Rows for DISTINCT Clause 1

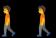

- If there are two of the same tuples in a View and we would like to delete only one tuple rather than both
  - We cannot simply use a DELETE statement, because this will delete both tuples
- Similarly, if MV is defined with DISTINCT and there are duplicate tuples in its base table
  - When deleting tuples from the base table, a tuple in the View should be deleted if and only if the duplicity of the tuple becomes zero
  - Otherwise, the tuple must remain in the View

**Bloomberg** 

#### **Counting Algorithm** 12

- Algorithm for handling tuple duplicates with DISTINCT clause in IMMV
- When tuples are to be inserted into the View, the count is increased if there is already the same one; otherwise, if the same tuple doesn't exist, a new tuple is inserted
- Similarly, when tuples are to be deleted from the View, the count is decreased; if the count becomes zero, this tuple is deleted from the View
- The IVMs has a special column, \_\_ivm\_count\_\_, which maintains this count

Tech At Bloomberg.com

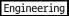

| mydatabase=# SELECT * FROM user_order_summary_ivm LIMIT 5; |                    |                              |           |  |  |  |
|------------------------------------------------------------|--------------------|------------------------------|-----------|--|--|--|
| user_id   username   email                                 | total_order_amount | ivm_count_total_order_amount | ivm_count |  |  |  |
|                                                            |                    | <del> </del>                 | <b>+</b>  |  |  |  |
| 388363   melissa95   mbrown@example.org                    | 6186.90            | 2                            | 2         |  |  |  |
| 388364   ataylor   heather69@example.com                   | 5774.86            | 2                            | 2         |  |  |  |
| 388365   kelly33   angelaclark@example.com                 | 882.85             | 1                            | 1         |  |  |  |
| 388366   kathryn57   qmccullough@example.org               | 1438.36            | 1                            | 1         |  |  |  |
| 388368   rjefferson   jeffhernandez@example.net            | 283.47             | 1                            | 1         |  |  |  |
| (5 rows)                                                   |                    |                              |           |  |  |  |

TechAtBloomberg.com

All these emails and usernames were generated using the Faker library in Python . https://pypi.org/project/Faker/

Bloomberg

#### Views with Aggregate //

- Perform aggregation on the differential rows that occur in the table, and use the results to update the aggregate value in the View
- Update method varies depending on the type of aggregation
- Some columns are added automatically
  - Number of rows in the entire View and within each group (\_ivm\_count\_...)
  - For avg, additional columns to store the results of count and sum

Bloomberg

#### **Concurrent Execution** (-)

Obtains an exclusive lock

READ COMMITTED isolation level causes a wait

At REPEATABLE READ isolation level or higher, one transaction is aborted

TechAtBloomberg.com

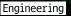

#### pg\_ivm Drawbacks 😿

Loss in performance of update of Base Tables

Currently, only built-in aggregate functions are supported and user-defined aggregates cannot be used

Inner joins including self-join are supported, but outer joins are not supported

Views, materialized Views, inheritance parent tables, partitioned tables, partitions, and

foreign tables cannot be used as the base table

Logical replication is not supported

**Bloomberg** 

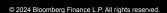

TechAtBloomberg.com

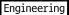

#### Conclusion **\*\***

With pg\_ivm MVs can be updated faster than REFRESH, but it affects table update performance Useful in situations where "the table is not updated often, but you want the latest query results immediately when there is an update"

When loading large amounts of data, it is a good idea to temporarily disable automatic View updates

TechAtBloomberg.com

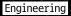

# Thank you!

Contact me: tamrit@bloomberg.net

Engineering

TechAtBloomberg.com

© 2024 Bloomberg Finance L.P. All rights reserved.